# **PROGRAMME DE FORMATION**

# **Excel – Initiation : Acquérir les bases**

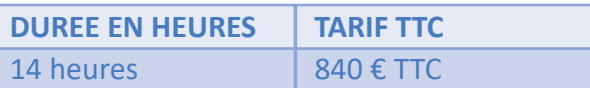

Modalité : Présentiel, distanciel Délais d'accès à la formation : de 48h à 2 mois en fonction du financement demandé

**OBJECTIF PEDAGOGIQUE / COMPETENCES VISEES**

A l'issu de la formation, vous serez capable de :

- Organiser et utiliser un classeur
- Construire un tableau
- Utiliser les formules de calculs simples
- Valoriser vos données par des graphiques simples
- Mettre en page pour imprimer

#### **NIVEAU DE CONNAISSANCES REQUIS**

Cette formation ne nécessite pas de prérequis.

#### **PUBLIC CONCERNE**

Toute personne ayant à travailler sur un tableur.

Formation animée par un formateur-consultant expert approuvé par Form'Locale. Suivi d'exécution assuré par une feuille de présence émargée par demi-journée par le formateur et les stagiaires.

#### **RESULTATS ATTENDUS**

Les résultats sont différents des objectifs. Vous atteindrez l'objectif à travers le résultat, ou les résultats, qui sont concrets et mesurables :

- Réaliser des tableaux de présentation et de calculs
- Mettre en forme les données
- Exprimer vos résultats par des graphiques
- Imprimer vos feuilles de calculs

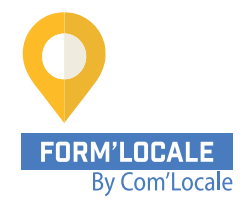

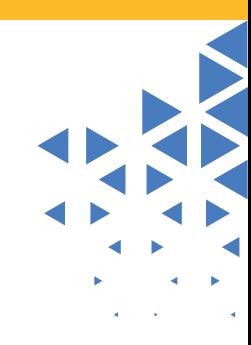

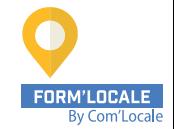

# **Excel – Initiation : Acquérir les bases**

## **programme de formation**

**1ère journée :**

**Matinée de 9h00 à 12h30**

#### **Découvrir l'environnement EXCEL**

- Découverte du tableur et du bandeau EXCEL
- Ouvrir un classeur et se déplacer parmi les feuilles
- Sélectionner, saisir, modifier et effacer des données
- Annuler et rétablir une action
- Enregistrer son classeur
- Effectuer une recherche dans un classeur

#### **Personnaliser les feuilles des classeurs dans Excel**

- Créer un nouveau classeur
- Nommer une feuille et lui donner une couleur
- Insérer et supprimer des feuilles
- Déplacer, masquer et copier une feuille
- Utiliser le groupe de travail

#### **Après-midi de 13h30 à 17h00**

#### **Effectuer ses premiers calculs Excel**

- Utiliser les formules simples
- Additionner, soustraire, diviser, réaliser une moyenne et autre statistique simple
- Calculer un pourcentage
- Comprendre la référence absolue d'une formule
- Calquer ses calculs dans d'autres cellules

#### **Présenter les données sous Excel**

- Les différents formats numériques
- Mettre en forme des cellules (police, couleur, alignement, bordure…)
- Utiliser les thèmes et le styles

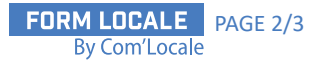

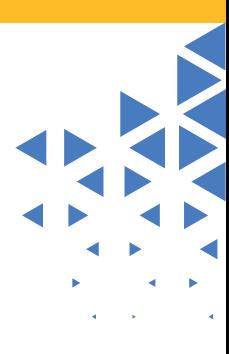

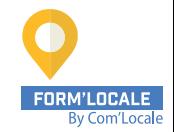

# **Excel – Initiation : Acquérir les bases**

# **programme de formation**

**2ème journée :**

**Matinée de 9h00 à 12h30**

### **Configurer les cellules**

- Zoomer
- Utiliser le mode plein écran
- Modifier les largeurs et hauteurs des lignes ou des colonnes
- Insérer et supprimer des lignes ou des colonnes
- Fusionner des cellules

### **Réussir ses impressions**

- Mise en page
- Utiliser l'aperçu
- Répéter les titres de colonnes et lignes pour l'impression
- Choisir une zone d'impression
- Réaliser des sauts de pages
- Configurer l'en-tête et le pied de page

## **Après-midi de 13h30 à 17h00**

### **Illustrer ses données par des graphiques**

- Utiliser l'outils d'aide au choix du type de graphique
- Créer et déplacer un graphique
- Mettre en forme un graphique
- Modifier les éléments texte du graphique

## **Utiliser des listes sur Excel**

- Créer un tableau de type « liste de données »
- Utiliser le remplissage instantanée
- Tris et filtres automatiques
- Automatiser les calculs
- Utiliser la mise en forme conditionnelle

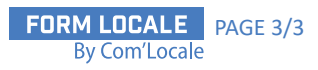

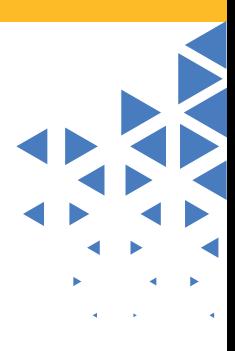